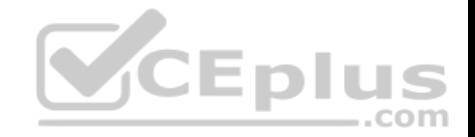

**PCNSA.38q**

Number: PCNSA Passing Score: 800 Time Limit: 120 min

**PCNSA**

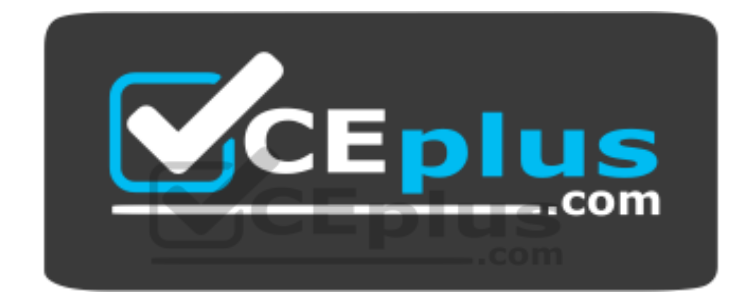

**Website:** [https://vceplus.com](https://vceplus.com/) **VCE to PDF Converter:** <https://vceplus.com/vce-to-pdf/> **Facebook:** <https://www.facebook.com/VCE.For.All.VN/> **Twitter :** [https://twitter.com/VCE\\_Plus](https://twitter.com/VCE_Plus)

https://vceplus.com/

**Palo Alto Networks Certified Network Security Administrator**

**Exam A**

**QUESTION 1**

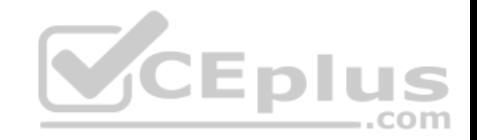

Which two configuration settings shown are not the default? (Choose two.)

# Palo Alto Networks User-ID Agent Setup

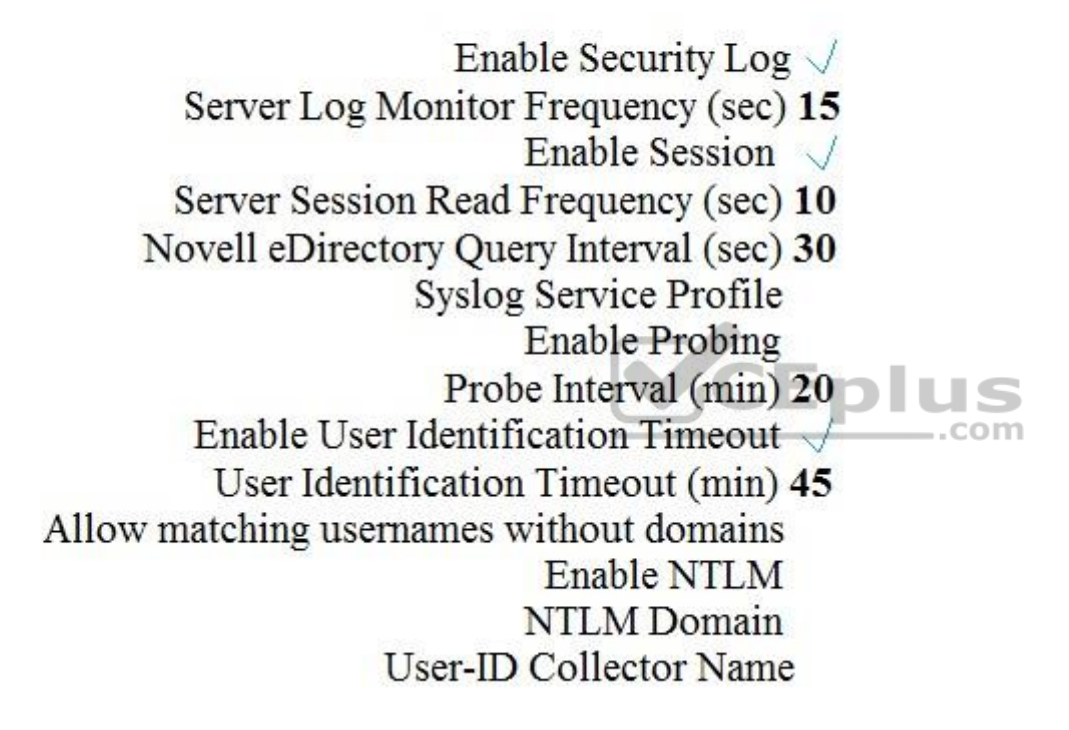

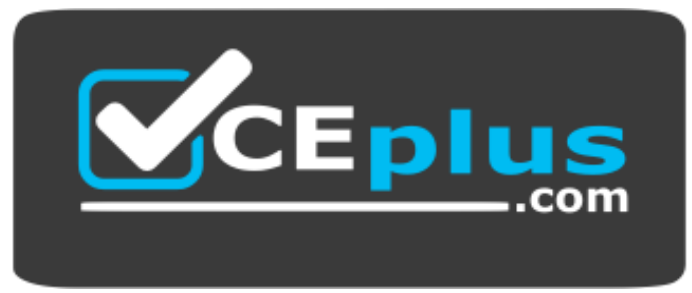

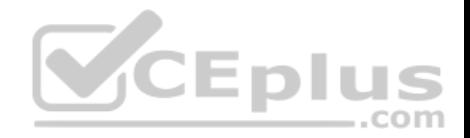

#### https://vceplus.com/

A. Enable Security Log

- B. Server Log Monitor Frequency (sec)
- C. Enable Session
- D. Enable Probing

**Correct Answer:** BC **Section: (none) Explanation**

# **Explanation/Reference:**

Reference: https://docs.paloaltonetworks.com/pan-os/8-0/pan-os-web-interface-help/user-identification/device-user-identification-user-mapping/enableservermonitoring

## **QUESTION 2**

Which data-plane processor layer of the graphic shown provides uniform matching for spyware and vulnerability exploits on a Palo Alto Networks Firewall?

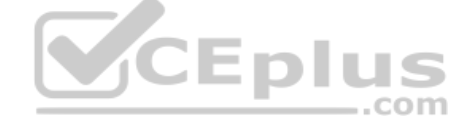

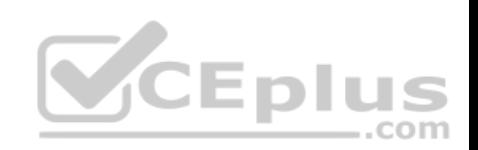

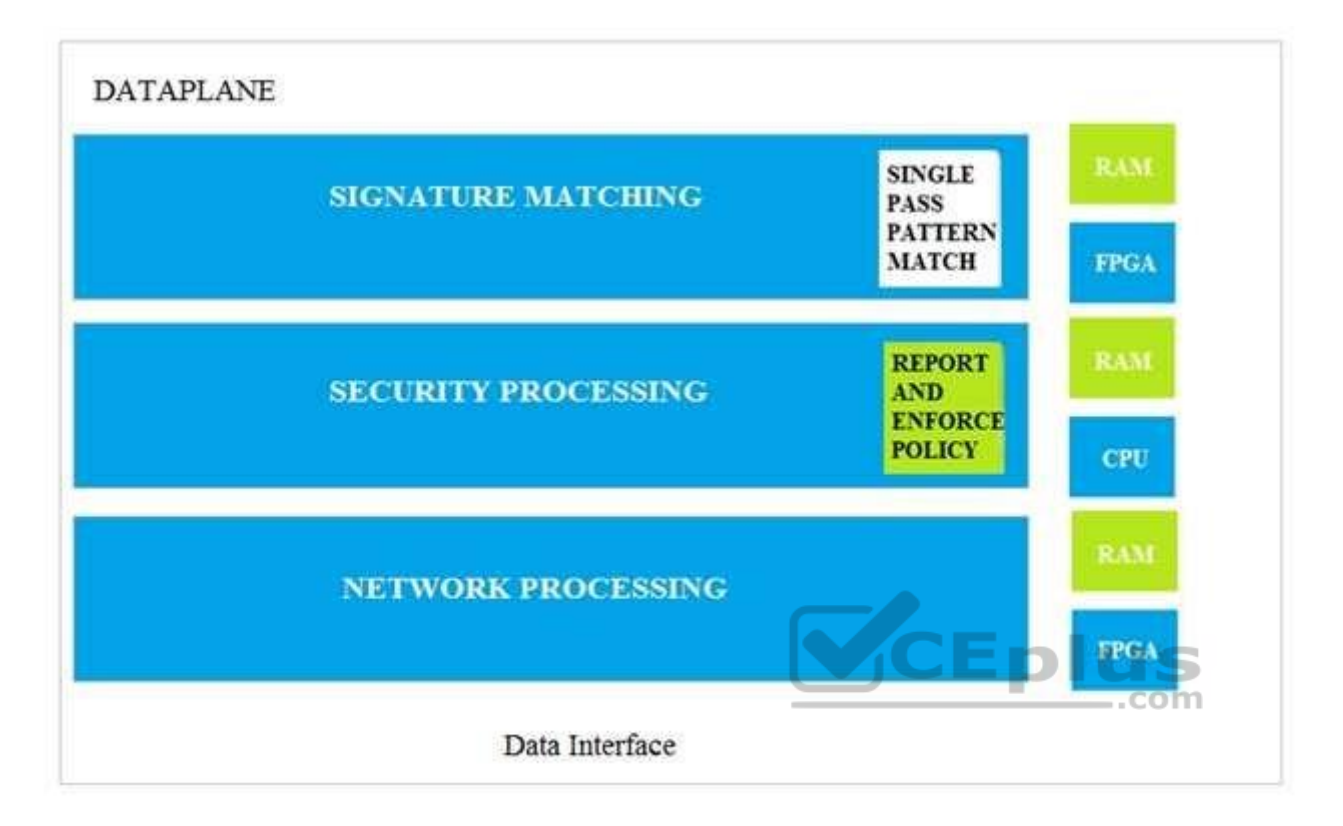

- A. Signature Matching
- B. Network Processing
- C. Security Processing
- D. Security Matching

**Correct Answer:** A **Section: (none) Explanation**

**Explanation/Reference:**

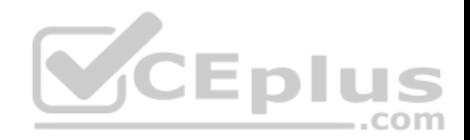

#### **QUESTION 3**

Which option shows the attributes that are selectable when setting up application filters?

- A. Category, Subcategory, Technology, and Characteristic
- B. Category, Subcategory, Technology, Risk, and Characteristic
- C. Name, Category, Technology, Risk, and Characteristic
- D. Category, Subcategory, Risk, Standard Ports, and Technology

**Correct Answer:** B **Section: (none) Explanation**

## **Explanation/Reference:**

Reference: https://docs.paloaltonetworks.com/pan-os/7-1/pan-os-web-interface-help/objects/objects-application-filters

#### **QUESTION 4**

Actions can be set for which two items in a URL filtering security profile? (Choose two.)

- A. Block List
- B. Custom URL Categories
- C. PAN-DB URL Categories

D. Allow List

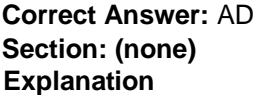

**Explanation/Reference:**

## **QUESTION 5**

Which statement is true regarding a Best Practice Assessment?

- A. The BPA tool can be run only on firewalls
- B. It provides a percentage of adoption for each assessment area
- C. The assessment, guided by an experienced sales engineer, helps determine the areas of greatest risk where you should focus prevention activities
- D. It provides a set of questionnaires that help uncover security risk prevention gaps across all areas of network and security architecture

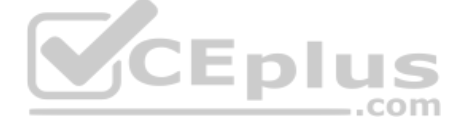

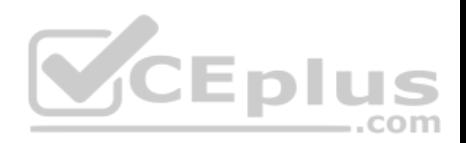

**Correct Answer:** B **Section: (none) Explanation**

## **Explanation/Reference:**

Reference: https://docs.paloaltonetworks.com/best-practices/8-1/data-center-best-practices/data-center-best-practice-security-policy/use-palo-altonetworksassessment-and-review-tools

## **QUESTION 6**

Employees are shown an application block page when they try to access YouTube. Which security policy is blocking the YouTube application?

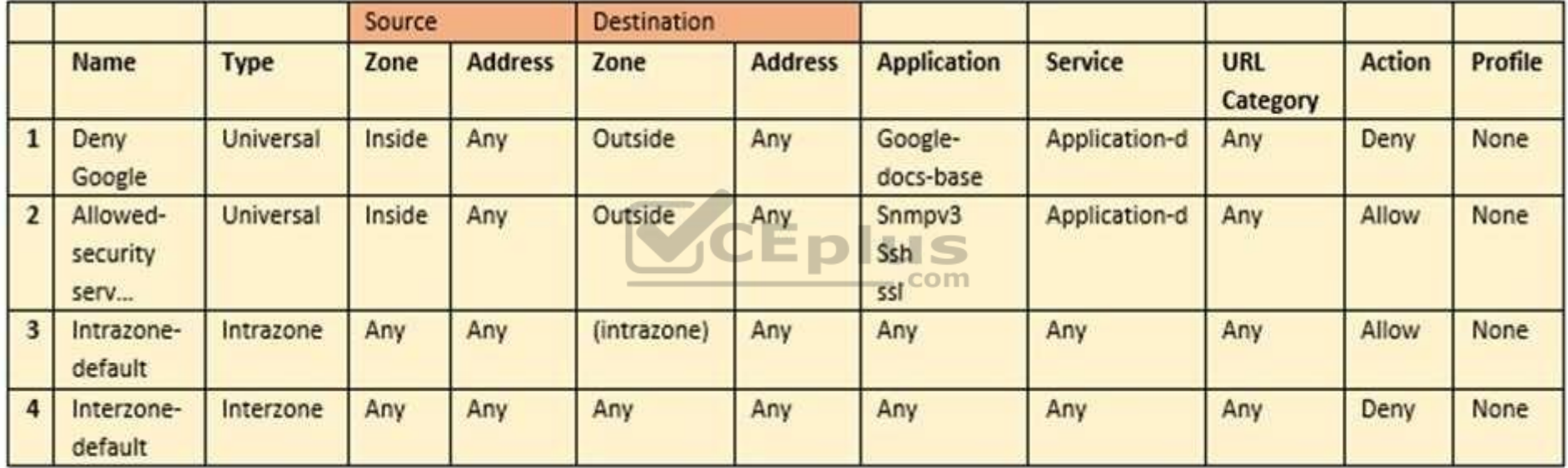

A. intrazone-default

B. Deny Google

C. allowed-security services

D. interzone-default

**Correct Answer:** D **Section: (none) Explanation**

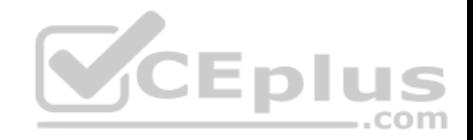

#### **Explanation/Reference:**

#### **QUESTION 7**

Which interface does **not** require a MAC or IP address?

- A. Virtual Wire
- B. Layer3
- C. Layer2
- D. Loopback

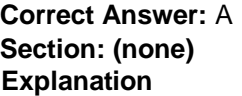

#### **Explanation/Reference:**

#### **QUESTION 8**

A company moved its old port-based firewall to a new Palo Alto Networks NGFW 60 days ago. Which utility should the company use to identify out-of-date or unused rules on the firewall?  $-$ .com

- A. Rule Usage Filter > No App Specified
- B. Rule Usage Filter >Hit Count > Unused in 30 days
- C. Rule Usage Filter > Unused Apps
- D. Rule Usage Filter > Hit Count > Unused in 90 days

**Correct Answer:** D **Section: (none) Explanation**

**Explanation/Reference:**

**QUESTION 9**  DRAG DROP

Order the steps needed to create a new security zone with a Palo Alto Networks firewall.

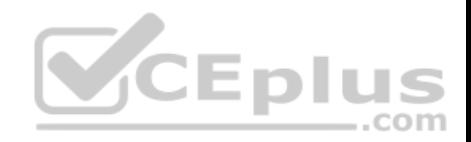

# **Select and Place:**

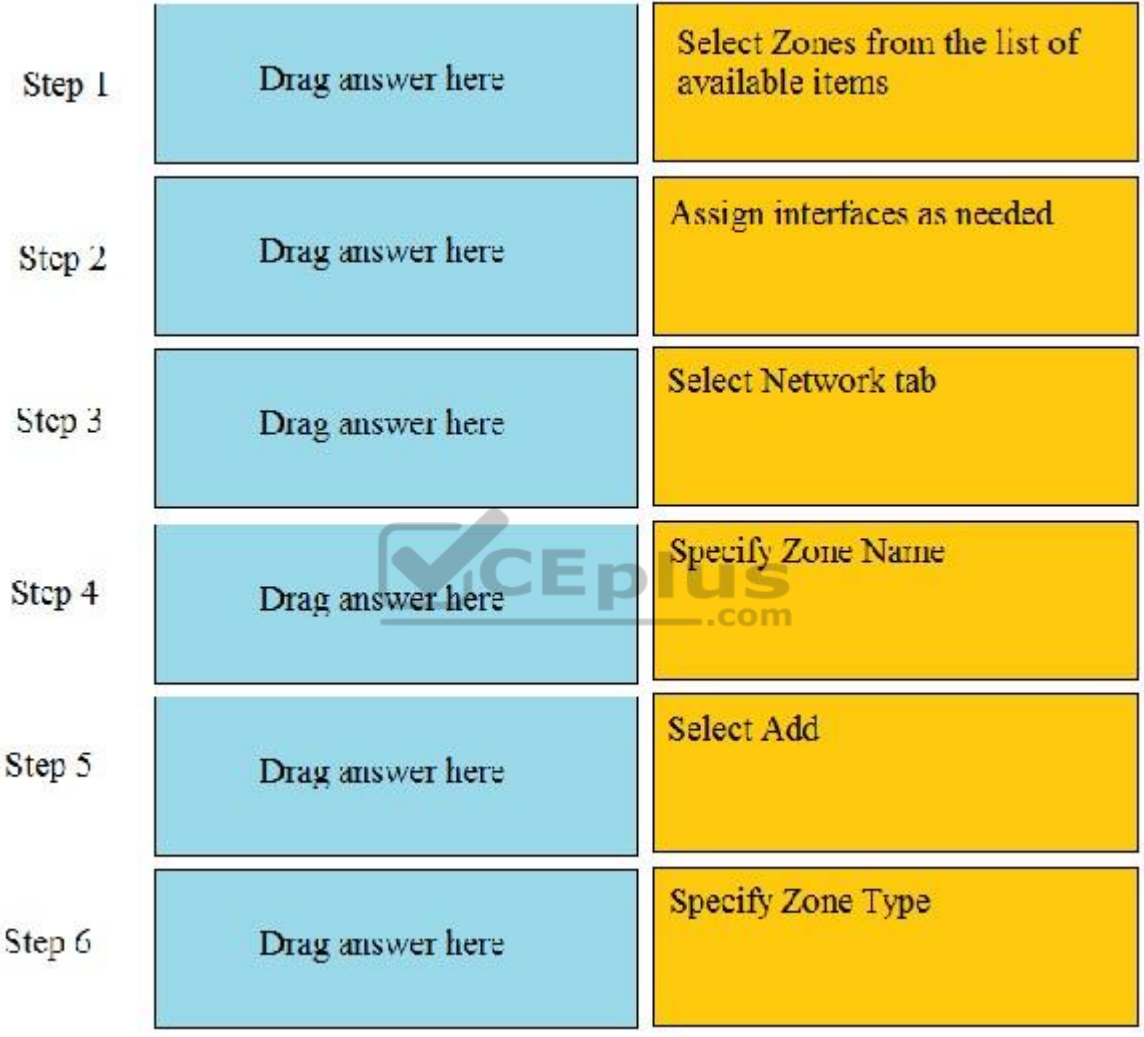

**Correct Answer:** 

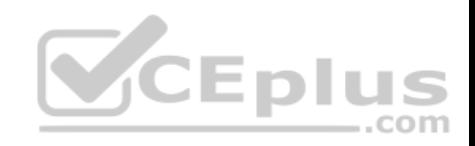

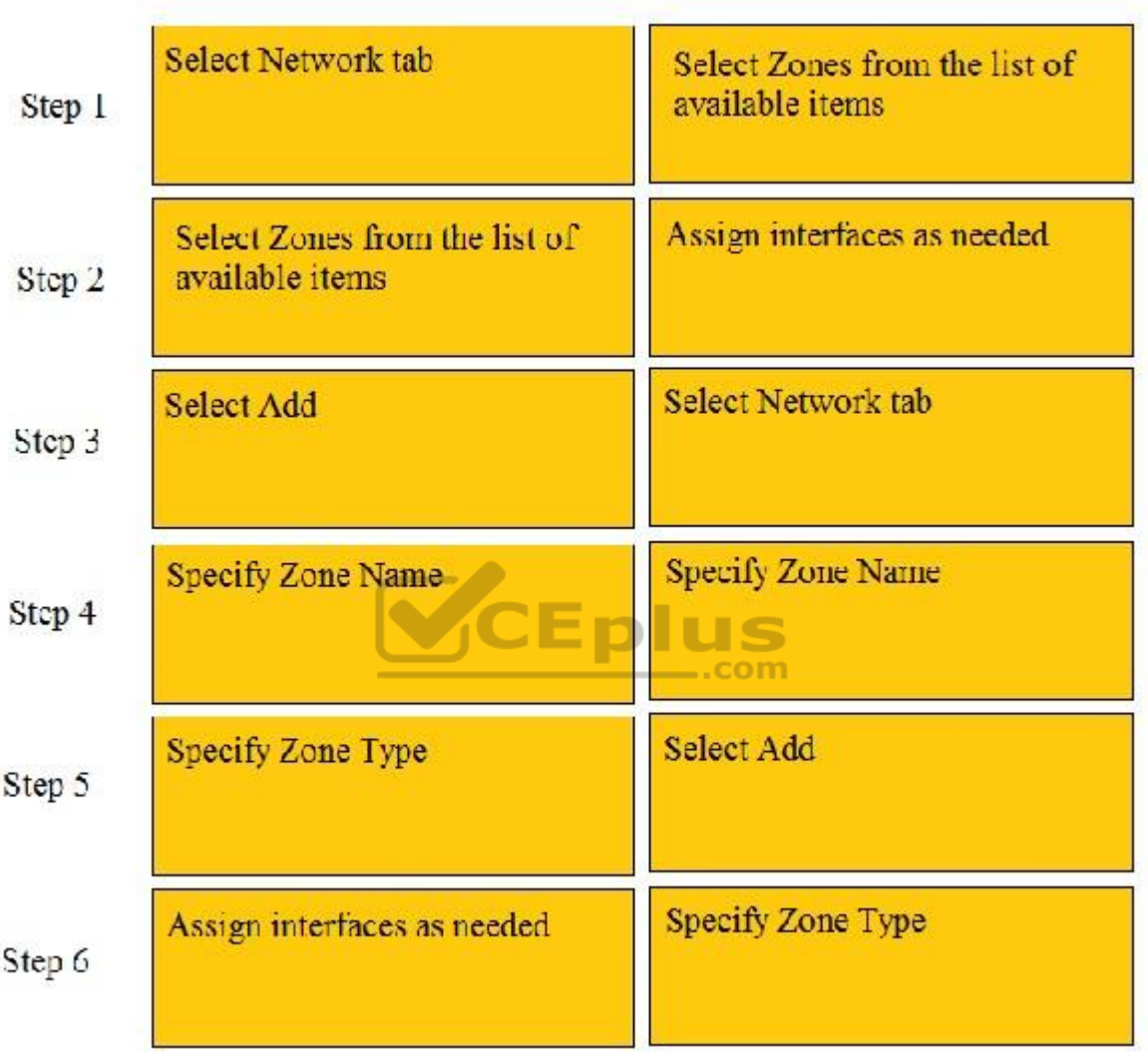

**Section: (none) Explanation**

**Explanation/Reference:**

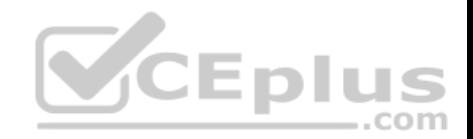

#### **QUESTION 10**

What are two differences between an implicit dependency and an explicit dependency in App-ID? (Choose two.)

- A. An implicit dependency does not require the dependent application to be added in the security policy
- B. An implicit dependency requires the dependent application to be added in the security policy
- C. An explicit dependency does not require the dependent application to be added in the security policy
- D. An explicit dependency requires the dependent application to be added in the security policy

**Correct Answer:** AD **Section: (none) Explanation**

**Explanation/Reference:**

# **QUESTION 11**

Recently changes were made to the firewall to optimize the policies and the security team wants to see if those changes are helping. What is the quickest way to reset the hit counter to zero in all the security policy rules?

A. At the CLI enter the command reset rules and press Enter

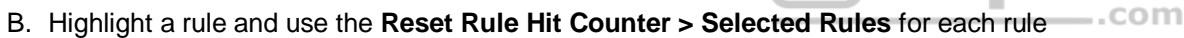

- C. Reboot the firewall
- D. Use the **Reset Rule Hit Counter > All Rules** option

**Correct Answer:** D **Section: (none) Explanation**

## **Explanation/Reference:**

Reference: https://docs.paloaltonetworks.com/pan-os/8-1/pan-os-web-interface-help/policies/policies-security/creating-and-managing-policies

# **QUESTION 12**

Which two App-ID applications will need to be allowed to use Facebook-chat? (Choose two.)

- A. facebook
- B. facebook-chat
- C. facebook-base

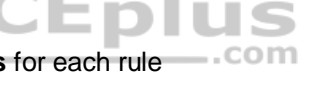

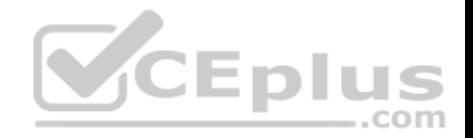

D. facebook-email

**Correct Answer:** BC **Section: (none) Explanation**

#### **Explanation/Reference:**

Reference: https://knowledgebase.paloaltonetworks.com/KCSArticleDetail?id=kA10g000000ClV0CAK

**QUESTION 13** In which stage of the Cyber-Attack Lifecycle would the attacker inject a PDF file within an email?

- A. Weaponization
- B. Reconnaissance
- C. Installation
- D. Command and Control
- E. Exploitation

#### **Correct Answer:** A **Section: (none) Explanation**

**Explanation/Reference:**

**QUESTION 14** Identify the correct order to configure the PAN-OS integrated USER-ID agent.

- **3. add the service account to monitor the server(s)**
- **2. define the address of the servers to be monitored on the firewall**
- **4. commit the configuration, and verify agent connection status**

**1. create a service account on the Domain Controller with sufficient permissions to execute the User- ID agent** 

- A. 2-3-4-1
- B. 1-4-3-2
- C. 3-1-2-4
- D. 1-3-2-4

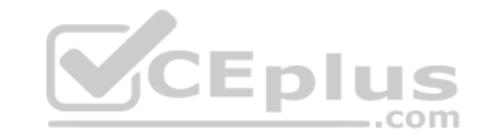

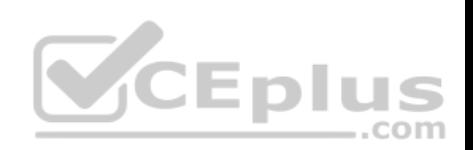

**Correct Answer:** D **Section: (none) Explanation**

**Explanation/Reference:**

# **QUESTION 15**

Given the topology, which zone type should zone A and zone B to be configured with?

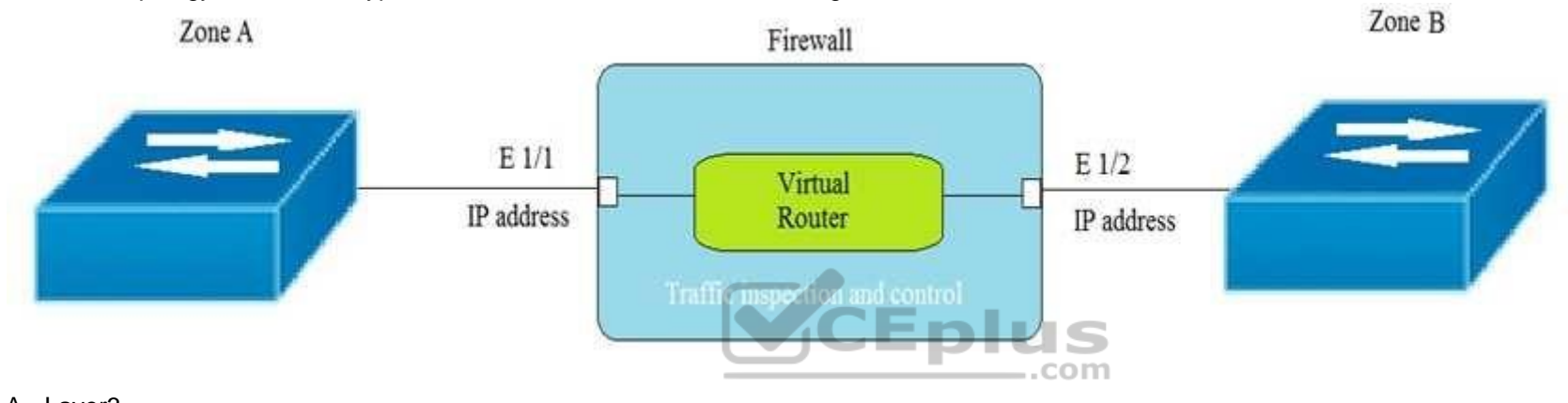

- A. Layer3
- B. Tap
- C. Layer2
- D. Virtual Wire

**Correct Answer:** A **Section: (none) Explanation**

**Explanation/Reference:**

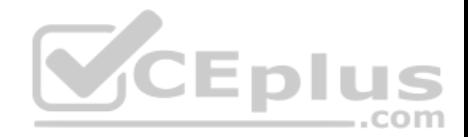

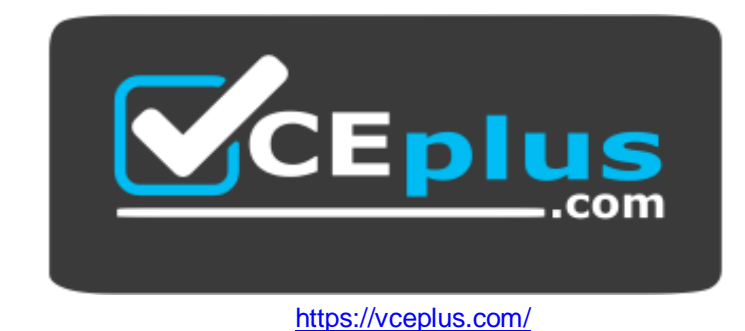

**QUESTION 16**

To use Active Directory to authenticate administrators, which server profile is required in the authentication profile?

- A. domain controller
- B. TACACS+
- C. LDAP
- D. RADIUS

**Correct Answer:** C **Section: (none) Explanation**

**Explanation/Reference:**

**QUESTION 17** Which interface type is used to monitor traffic and cannot be used to perform traffic shaping?

- A. Layer 2
- B. Tap
- C. Layer 3
- D. Virtual Wire

**Correct Answer:** B **Section: (none) Explanation**

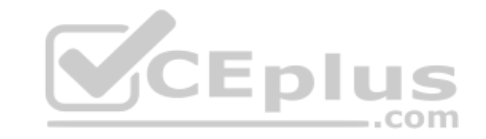

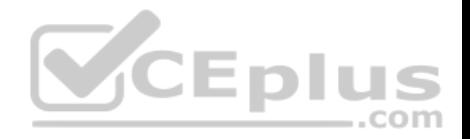

## **Explanation/Reference:**

#### **QUESTION 18**

Which administrator type provides more granular options to determine what the administrator can view and modify when creating an administrator account?

- A. Root
- B. Dynamic
- C. Role-based
- D. Superuser

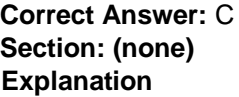

## **Explanation/Reference:**

**QUESTION 19** Which administrator type utilizes predefined roles for a local administrator and  $\alpha$ 

- A. Superuser
- B. Role-based
- C. Dynamic
- D. Device administrator

**Correct Answer:** C **Section: (none) Explanation**

#### **Explanation/Reference:**

Reference: https://docs.paloaltonetworks.com/pan-os/8-0/pan-os-cli-quick-start/get-started-with-the-cli/give-administrators-access-to-thecli/administrativeprivileges?PageSpeed=noscript

## **QUESTION 20**

The CFO found a USB drive in the parking lot and decide to plug it into their corporate laptop. The USB drive had malware on it that loaded onto their computer and then contacted a known command and control (CnC) server, which ordered the infected machine to begin Exfiltrating data from the laptop.

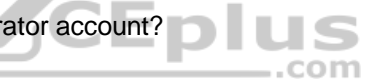

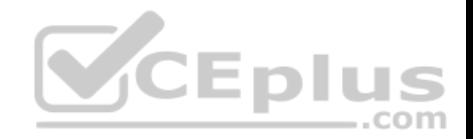

Which security profile feature could have been used to prevent the communication with the CnC server?

- A. Create an anti-spyware profile and enable DNS Sinkhole
- B. Create an antivirus profile and enable DNS Sinkhole
- C. Create a URL filtering profile and block the DNS Sinkhole category
- D. Create a security policy and enable DNS Sinkhole

**Correct Answer:** A **Section: (none) Explanation**

#### **Explanation/Reference:**

Reference: https://docs.paloaltonetworks.com/pan-os/7-1/pan-os-web-interface-help/objects/objects-security-profiles-anti-spyware-profile

#### **QUESTION 21**

Which user mapping method could be used to discover user IDs in an environment with multiple Windows domain controllers?

- A. Active Directory monitoring
- B. Windows session monitoring

C. Windows client probing

D. domain controller monitoring

**Correct Answer:** A **Section: (none) Explanation**

**Explanation/Reference:**

## **QUESTION 22**

What are three differences between security policies and security profiles? (Choose three.)

- A. Security policies are attached to security profiles
- B. Security profiles are attached to security policies
- C. Security profiles should only be used on allowed traffic
- D. Security profiles are used to block traffic by themselves
- E. Security policies can block or allow traffic

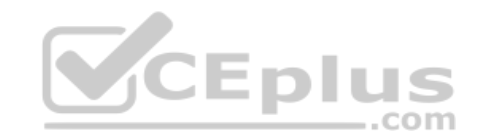

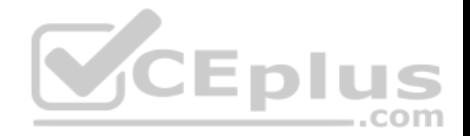

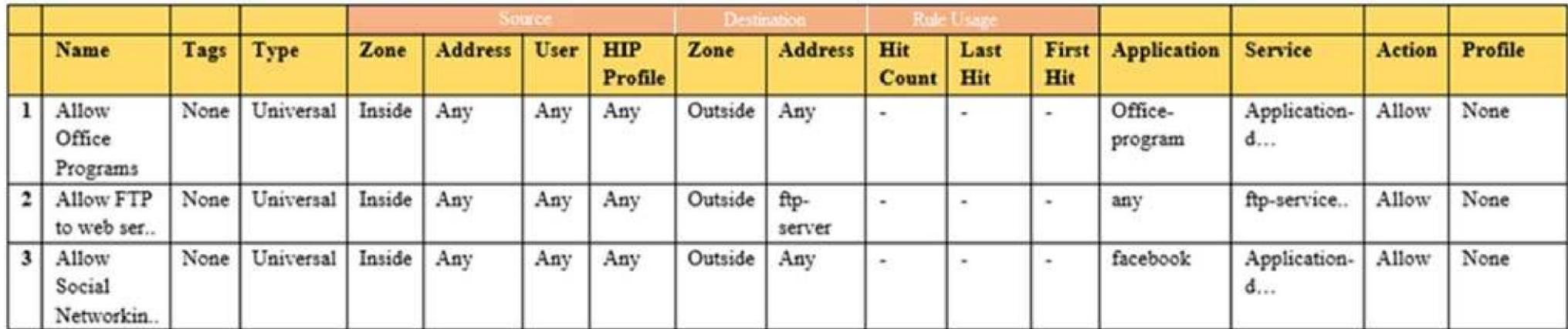

**Correct Answer:** BCE **Section: (none) Explanation**

**Explanation/Reference:**

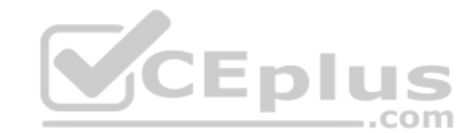

# **QUESTION 23**

Given the image, which two options are true about the Security policy rules. (Choose two.)

- A. The Allow Office Programs rule is using an Application Filter
- B. In the Allow FTP to web server rule, FTP is allowed using App-ID
- C. The Allow Office Programs rule is using an Application Group
- D. In the Allow Social Networking rule, allows all of Facebook's functions

**Correct Answer:** BC **Section: (none) Explanation**

**Explanation/Reference:**

## **QUESTION 24**

Which type of security rule will match traffic between the Inside zone and Outside zone, within the Inside zone, and within the Outside zone?

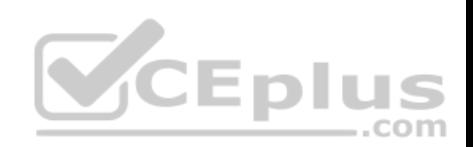

- A. global
- B. intrazone
- C. interzone
- D. universal

**Correct Answer:** D **Section: (none) Explanation Explanation/Reference:**

Reference: https://knowledgebase.paloaltonetworks.com/KCSArticleDetail?id=kA10g000000ClomCAC

# **QUESTION 25**

In the example security policy shown, which two websites would be blocked? (Choose two.)

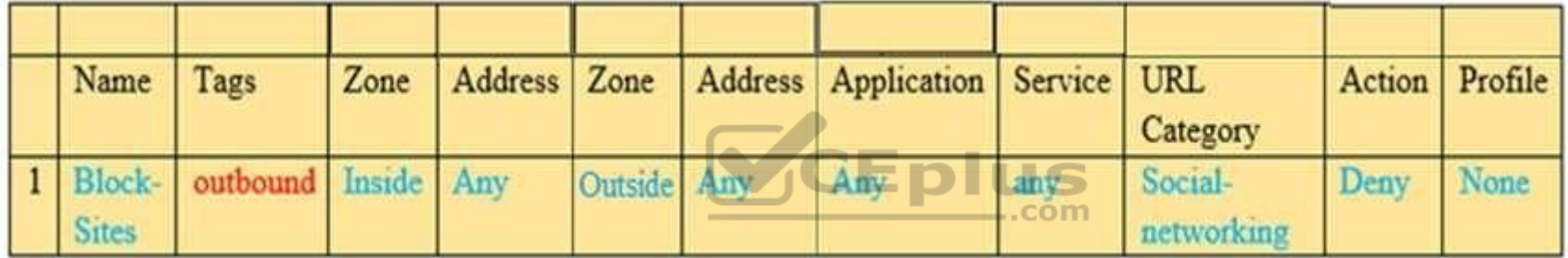

A. LinkedIn

- B. Facebook
- C. YouTube
- D. Amazon

**Correct Answer:** AB **Section: (none) Explanation**

**Explanation/Reference:**

**QUESTION 26**

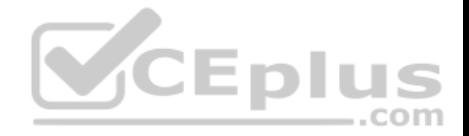

Which two Palo Alto Networks security management tools provide a consolidated creation of policies, centralized management and centralized threat intelligence. (Choose two.)

- A. GlobalProtect
- B. Panorama
- C. Aperture
- D. AutoFocus

**Correct Answer:** BD **Section: (none) Explanation**

**Explanation/Reference:**

## **QUESTION 27**

Which statement is true regarding a Prevention Posture Assessment?

- A. The Security Policy Adoption Heatmap component filters the information by device groups, serial numbers, zones, areas of architecture, and other categories
- B. It provides a set of questionnaires that help uncover security risk prevention gaps across all areas of network and security architecture C. It provides a percentage of adoption for each assessment area
- D. It performs over 200 security checks on Panorama/firewall for the assessment

**Correct Answer:** B **Section: (none) Explanation**

## **Explanation/Reference:**

Reference: https://docs.paloaltonetworks.com/best-practices/8-1/data-center-best-practices/data-center-best-practice-security-policy/use-palo-altonetworksassessment-and-review-tools

## **QUESTION 28**

The PowerBall Lottery has reached a high payout amount and a company has decided to help employee morale by allowing employees to check the number, but doesn't want to unblock the gambling URL category.

Which two methods will allow the employees to get to the PowerBall Lottery site without the company unlocking the gambling URL category? (Choose two.)

A. Add all the URLs from the gambling category except powerball.com to the block list and then set the action for the gambling category to allow.

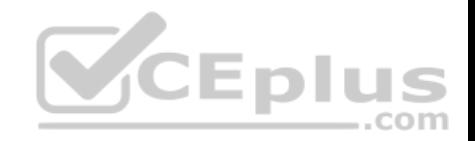

- B. Manually remove powerball.com from the gambling URL category.
- C. Add \*.powerball.com to the allow list

D. Create a custom URL category called PowerBall and add \*.powerball.com to the category and set the action to allow.

**Correct Answer:** CD **Section: (none) Explanation**

#### **Explanation/Reference: QUESTION 29**

Which service protects cloud-based applications such as Dropbox and Salesforce by administering permissions and scanning files for sensitive information?

- A. Aperture
- B. AutoFocus
- C. Panorama
- D. GlobalProtect

**Correct Answer:** A **Section: (none) Explanation**

**Explanation/Reference:**

## **QUESTION 30**

Which administrator receives a global notification for a new malware that infects hosts. The infection will result in the infected host attempting to contact and command-and-control (C2) server.

Which security profile components will detect and prevent this threat after the firewall`s signature database has been updated?

- A. antivirus profile applied to outbound security policies
- B. data filtering profile applied to inbound security policies
- C. data filtering profile applied to outbound security policies
- D. vulnerability profile applied to inbound security policies

**Correct Answer:** C **Section: (none) Explanation**

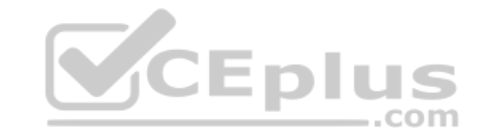

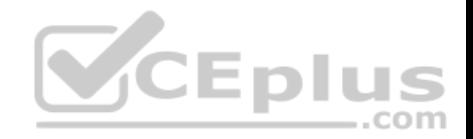

#### **Explanation/Reference:**

#### **QUESTION 31**

Which update option is **not** available to administrators?

- A. New Spyware Notifications
- B. New URLs
- C. New Application Signatures
- D. New Malicious Domains E. New Antivirus Signatures

**Correct Answer:** B **Section: (none) Explanation**

#### **Explanation/Reference:**

#### **QUESTION 32**

A server-admin in the USERS-zone requires SSH-access to all possible servers in all current and future Public Cloud environments. All other required connections have already been enabled between the USERS- and the OUTSIDE-zone. What configuration-changes should the Firewall-admin make?

- A. Create a custom-service-object called SERVICE-SSH for destination-port-TCP-22. Create a security-rule between zone USERS and OUTSIDE to allow traffic from any source IP-address to any destination IP-address for SERVICE-SSH
- B. Create a security-rule that allows traffic from zone USERS to OUTSIDE to allow traffic from any source IP-address to any destination IP-address for application **SSH**
- C. In addition to option a, a custom-service-object called SERVICE-SSH-RETURN that contains source-port-TCP-22 should be created. A second security-rule is required that allows traffic from zone OUTSIDE to USERS for SERVICE-SSH-RETURN for any source-IP-address to any destination-Ip-address
- D. In addition to option c, an additional rule from zone OUTSIDE to USERS for application SSH from any source-IP-address to any destination-IP-address is required to allow the return-traffic from the SSH-servers to reach the server-admin

**Correct Answer:** B **Section: (none) Explanation**

**Explanation/Reference:**

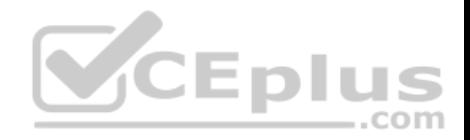

#### **QUESTION 33**

Which interface type can use virtual routers and routing protocols?

- A. Tap
- B. Layer3
- C. Virtual Wire
- D. Layer2

**Correct Answer:** B **Section: (none) Explanation**

**Explanation/Reference:**

## **QUESTION 34**

Which URL profiling action does not generate a log entry when a user attempts to access that URL?

A. Override

B. Allow

C. Block

D. Continue

**Correct Answer:** B **Section: (none) Explanation**

# **Explanation/Reference:**

Reference: https://docs.paloaltonetworks.com/pan-os/8-0/pan-os-admin/url-filtering/url-filtering-concepts/url-filtering-profile-actions

# **QUESTION 35**

An internal host wants to connect to servers of the internet through using source NAT. Which policy is required to enable source NAT on the firewall?

- A. NAT policy with source zone and destination zone specified
- B. post-NAT policy with external source and any destination address
- C. NAT policy with no source of destination zone selected

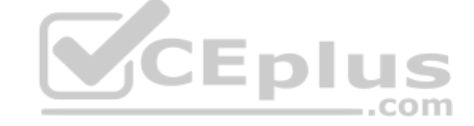

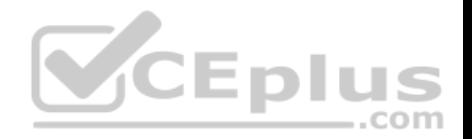

D. pre-NAT policy with external source and any destination address

**Correct Answer:** A **Section: (none) Explanation**

**Explanation/Reference:**

#### **QUESTION 36**

Which security profile will provide the best protection against ICMP floods, based on individual combinations of a packet's source and destination IP address?

- A. DoS protection
- B. URL filtering
- C. packet bufferingD. anti-spyware

**Correct Answer:** A **Section: (none) Explanation**

**Explanation/Reference:**

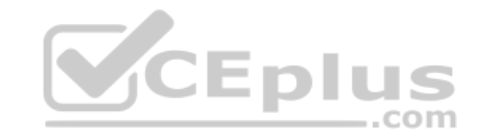

#### **QUESTION 37**

Which two components are utilized within the Single-Pass Parallel Processing architecture on a Palo Alto Networks Firewall? (Choose two.)

- A. Layer-ID
- B. User-ID
- C. QoS-ID
- D. App-ID

**Correct Answer:** BD **Section: (none) Explanation**

## **Explanation/Reference:**

Reference: http://www.firewall.cx/networking-topics/firewalls/palo-alto-firewalls/1152-palo-alto-firewall-single-pass-parallel-processing-hardware-architecture.html

#### **QUESTION 38**

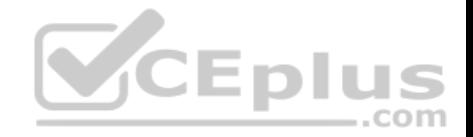

Which path is used to save and load a configuration with a Palo Alto Networks firewall?

- A. **Device>Setup>Services**
- B. **Device>Setup>Management**
- C. **Device>Setup>Operations**
- D. **Device>Setup>Interfaces**

**Correct Answer:** C **Section: (none) Explanation**

**Explanation/Reference:**

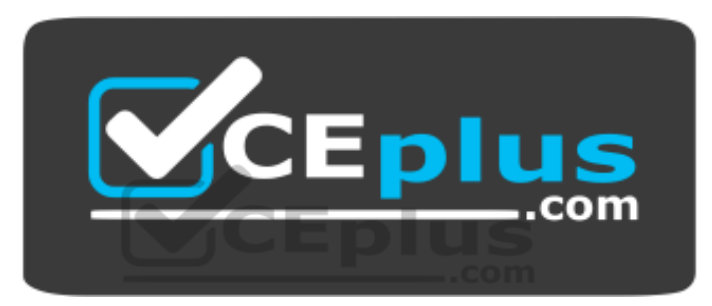

https://vceplus.com/